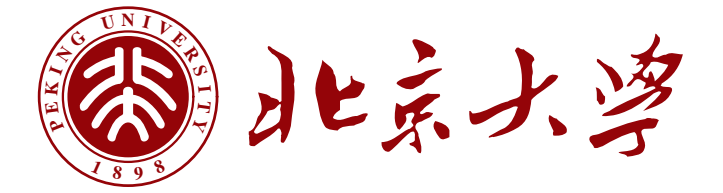

# 硕士研究生学位论文

## 题目:基于 XXXX 的 XXXX 系 统设计与实现

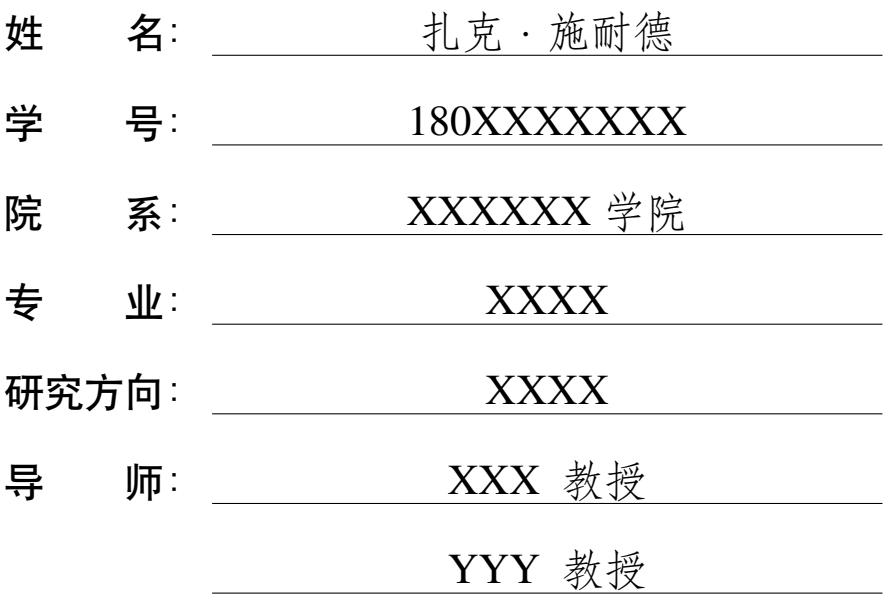

二〇二二 年 六 月

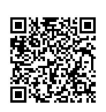

摘要

## 摘要

中文摘要部分...

关键词:A,B,C,D

## Design and implementation of a XXXXX system based on XXXX

Zack Snyder (XXXX) Directed by: Prof. XXX and Prof. YYY

#### **ABSTRACT**

英文摘要部分...

KEY WORDS: A,B,C,D

目录

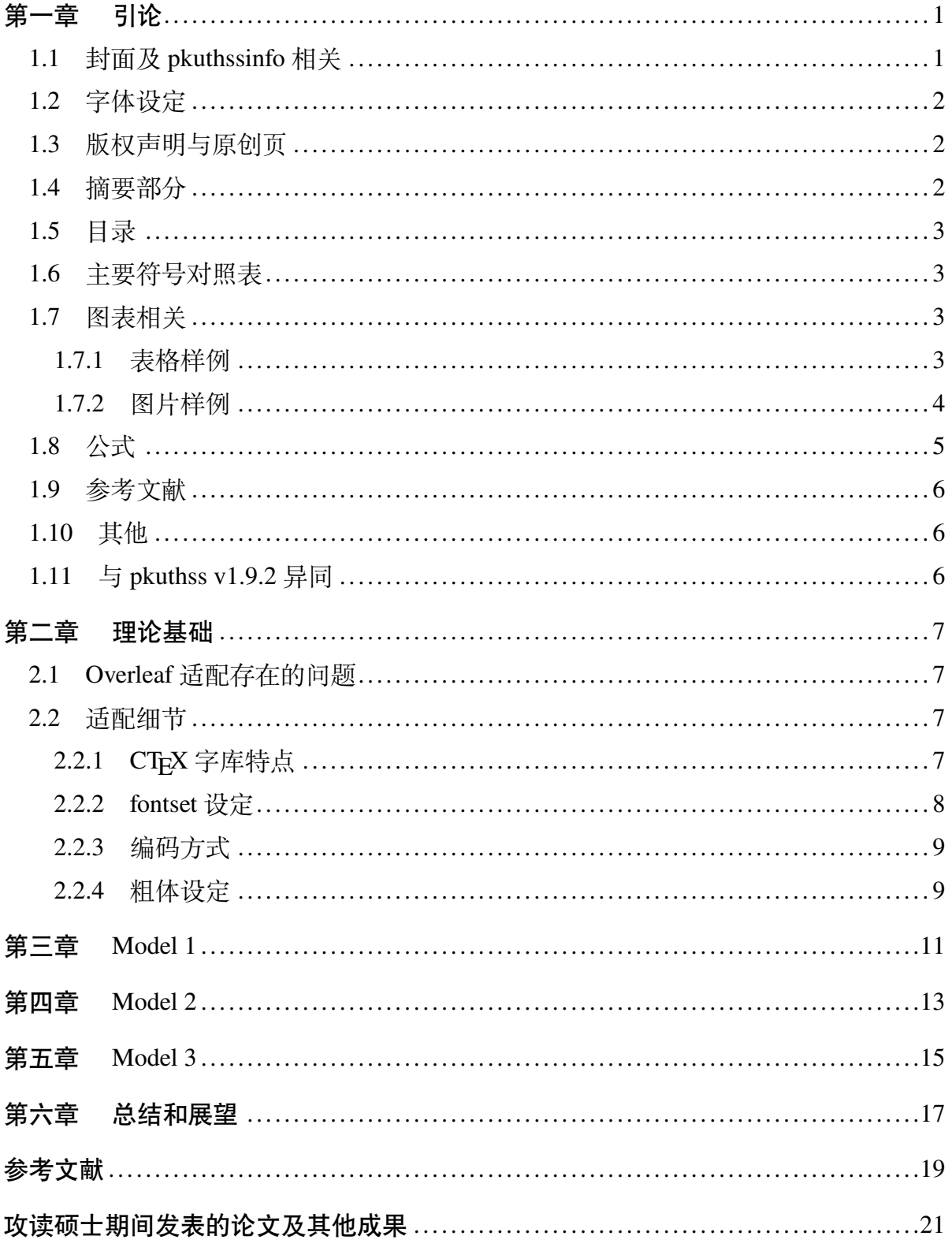

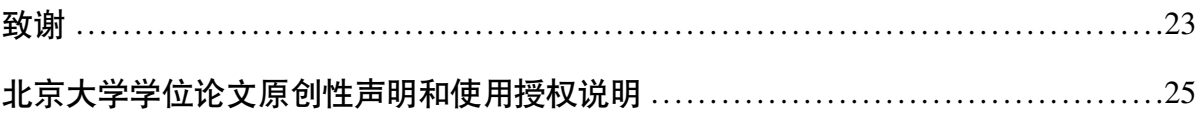

## 表格索引

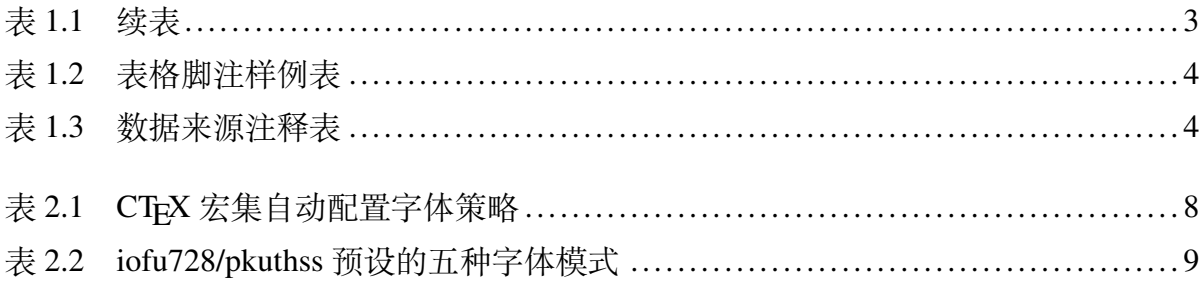

## 插图索引

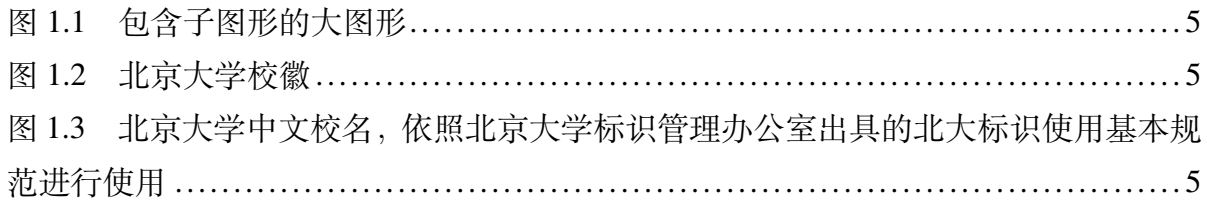

## 主要符号对照表

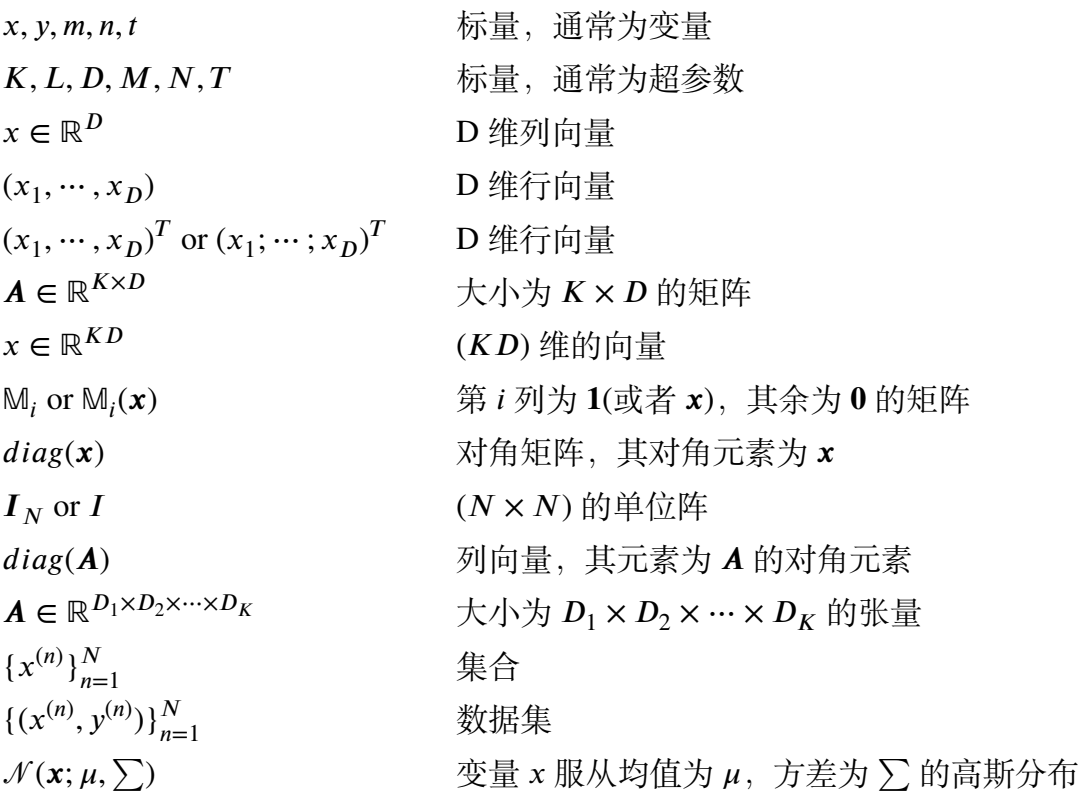

<sup>1</sup> 本符号对照表内容选自邱锡鹏老师的《神经网络与深度学习》[\[1](#page-34-1)] 一书。

#### 第一章 引论

<span id="page-16-0"></span>本章为 iofu728/pkuthss <sup>①</sup>文档类的示例文档, 对硕士学位论文写作过程中常见用法 和问题进行介绍说明。

#### <span id="page-16-1"></span>1.1 封面及 pkuthssinfo 相关

pkuthssinfo 相关配置与 pkuthss 原文档类完全一致,均为参数配置,可参考 pkuthss 文档 $^{(2)}$  $^{(2)}$  $^{(2)}$ 。目前 iofu728/pkuthss 基于 pkuthss v1.9.2 进行开发。

封面部分参考《北京大学研究生学位论文写作指南 V2.0-2019》(以下简称写作指 南) 第 1.1 节中描述和《硕士论文模板 2020》进行修改。

```
\pkuthssinfo{
 cthesisname = {硕士学位论文},
 thesiscover = {硕士研究生学位论文},
 ethesisname = {Master Thesis},
 ctitle = {基于 XXXX 的 XXXX 系统设计与实现},
 etitle = {Design and implementation of a XXXXX system based on XXXX},
 cauthor = {扎克·施耐德}, eauthor = {Zack Snyder},
 studentid = {180XXXXXX},
 % 具体时间以教务为准,初稿 3 月,送审 4 月, 答辩 5 月, 最终 6 月。
 date = {\zeta2021} \ \ \# \ \ \zeta100 ate = {\zeta1},
 school = {XXXXXX 学院},
 c_{\text{major}} = \{XXXX\}, \text{emajor} = \{XXXX\},direction = {XXXX},
 mentorlines = {2}, % 导师个数
 % 副教授 A.P. 讲师 Lec.
 cmentor = {XXX\ \ 教授\\YYY\ \ 教授}, ementor = {Prof.\ XXX and Prof.\ YYY},
 ckeywords = \{A, B, C, D\},
 ekeywords = {A,B,C,D},
 % 盲审模式参数, 需在 documentclass 增加 blind
 blindid = {XXXXXXXXX}, discipline = {XXXX}
}
```
<span id="page-16-2"></span> $(1)$  iofu728/pkuthss 是基于 pkuthss<sup>[\[2](#page-34-2)]</sup> 针对硕士研究生学位论文要求进行适配的 LATEX 文档类, 符合北京大学硕士学 位论文写作规范,并能通过图书馆审查。其官方仓库为<https://github.com/iofu728/pkuthss>,当前版本 v1.1.0。

<span id="page-16-3"></span><sup>2</sup> <https://bbs.pku.edu.cn/attach/c8/3e/c83e980c93b838a3/pkuthss-bootstrap-0.1.7.pdf>

#### <span id="page-17-0"></span>1.2 字体设定

本文档类提供五种默认字体设定分别为windows,windows@overleaf,mac,ubuntu, fandol。其中,默认情况,Overleaf 平台下仅可使用fandol,ubuntu两种模式,**推荐使 用**fandol**模式 (默认)**。如遇字符不显示问题,可使用ubuntu模式,或者自行收集上传 所需的字体文件simsun.ttf,simhei.ttf,simfang.ttf,simkai.ttf至根目录并使 用windows@overleaf模式 (注意文件名称和版权问题), 亦或者下载至本地 windows 环 境使用windows模式。详细可见第[二章](#page-22-0)文档内容。

#### <span id="page-17-1"></span>1.3 版权声明与原创页

写作指南中要求各学生从校内门户或者从研究生院网站下载相应的文件进行签名 后扫描替换或者直接替换。**需要注意的是**,门户生成的 PDF 文件未嵌入字体,其指定 字体为华文宋体 (即 STSong)。由于各个 PDF 预览器和操作系统预设的字体不同,导致 呈现效果差异较大(据不完全统计, Mac 端 PDF Expert 显示的是苹方简体, Chrome 显 示的是方正粗宋,而 Acrobat 显示的是 AdobeSongStd, Windows 端 Edge 显示的是方正 悠黑,在这之中 Acrobat 字体效果最为接近)。**请务必使用 Acrobat 进行打印,或者使** 用 Overleaf 平台生成的文件进行打印<sup>①</sup>。

此外,写作指南中申明目录中需要保留原创页<sup>②</sup>。本文使用textblock和colorbox宏 包通过遮掩和覆盖的方式实现保留目录前提下的的 PDF 文件插入,其中参数按照 PDF 格式为 A4 进行调校, 如有需要可以进行微调。

```
\begin{textblock}{1}(-0.8,-0.08)
\colorbox{white}{
    \includegraphics[height = 1.2448\textheight]{文件路径}
}
\end{textblock}
```
此外在论文电子版制作过程中,需要替换原创页签名扫描件,使用相同方式即可。

#### <span id="page-17-2"></span>1.4 摘要部分

在\begin{cabstract}和\begin{eabstract}环境中进行书写。如论文工作受到基 金资助,需要在中文摘要第一页的页脚处标注:本研究得到某某基金(编号:xxx)资 助。

<span id="page-17-3"></span><sup>1</sup> 由于样例中的 PDF 被编辑过,最终生成文件在不同 PDF 浏览器下仍然显示不同,使用门户下载文件生成则可以 保持在不同 PDF 浏览器效果一致。

<span id="page-17-4"></span><sup>2</sup> 对于这点部分人解读写作指南为目录中不需要,实际上写作指南第 1.10 节中声明,致谢 (后记或说明)、学位论 文原创性声明和授权使用说明是论文的最后两项内容,目录中和章平级。

#### <span id="page-18-0"></span>1.5 目录

按照写作指南和《硕士论文模板 2020》进行调整,1)对章级增加点线;2)对间 距和字体进行调整。

#### <span id="page-18-1"></span>1.6 主要符号对照表

参考chap/deno.tex即可,在\begin{denotation}环境下,使用\item[X] Y分别 表示符号及其说明。

已知问题: 符号处不能输入中括号 [,]。

#### <span id="page-18-2"></span>1.7 图表相关

#### <span id="page-18-3"></span>1.7.1 表格样例

一般学术论文需要使用三线表 (如表 [1.2\)](#page-19-1),需要依赖宏包booktabs,使用\toprule, \midrule,\bottomrule控制三线。此外表序和表名位于表格的上方。如果需要对表格 内进行脚注, 可通过 minipage 中嵌套 tabular 来实现, 具体可参考 Stack Overflow  $^{(1)}$  $^{(1)}$  $^{(1)}$ 。

<span id="page-18-4"></span>

| 年龄  | 性别               | cp             | 静息血压 | chol | 空腹血糖 >           | restecg          | thalachh |
|-----|------------------|----------------|------|------|------------------|------------------|----------|
| (岁) |                  | 胸痛型            | 毫米汞柱 | 胆固醇  | $120$ mg/dl      | 静息状态             | 最大心率     |
| 63  | $\mathbf{1}$     | 3              | 145  | 233  | $\mathbf{1}$     | $\overline{0}$   | 150      |
| 37  | $\mathbf{1}$     | $\overline{2}$ | 130  | 250  | $\overline{0}$   | 1                | 187      |
| 41  | $\overline{0}$   | $\mathbf{1}$   | 130  | 204  | $\boldsymbol{0}$ | $\boldsymbol{0}$ | 172      |
| 56  | $\mathbf{1}$     | $\mathbf{1}$   | 120  | 236  | $\overline{0}$   | $\mathbf{1}$     | 178      |
| 57  | $\overline{0}$   | $\overline{0}$ | 120  | 354  | $\overline{0}$   | $\mathbf{1}$     | 163      |
| 57  | $\mathbf{1}$     | $\overline{0}$ | 140  | 192  | $\overline{0}$   | 1                | 148      |
| 56  | $\overline{0}$   | 1              | 140  | 294  | $\overline{0}$   | $\overline{0}$   | 153      |
| 44  | $\mathbf{1}$     | 1              | 120  | 263  | $\overline{0}$   | 1                | 173      |
| 52  | $\mathbf{1}$     | $\overline{2}$ | 172  | 199  | $\mathbf{1}$     | $\mathbf{1}$     | 162      |
| 57  | $\mathbf{1}$     | $\overline{2}$ | 150  | 168  | $\boldsymbol{0}$ | $\mathbf{1}$     | 174      |
| 54  | $\mathbf{1}$     | $\overline{0}$ | 140  | 239  | $\overline{0}$   | 1                | 160      |
| 48  | $\boldsymbol{0}$ | $\overline{2}$ | 130  | 275  | $\boldsymbol{0}$ |                  | 139      |

表 1.1 续表样例表。

续下页

<span id="page-18-5"></span>1 <https://stackoverflow.com/questions/2888817/footnotes-for-tables-in-latex>

| 寒衣 Ⅰ.Ⅰ<br>- - 头衣什!"小衣。 |    |     |          |      |                     |         |           |  |
|------------------------|----|-----|----------|------|---------------------|---------|-----------|--|
| 年龄                     | 性别 | CD  | 静息血压     | chol | 空腹血糖 >              | restecg | thalachh  |  |
| (岁)                    |    | 胸痛型 | 毫米汞柱 胆固醇 |      | $120 \text{ mg/dl}$ |         | 静息状态 最大心率 |  |
| 49                     |    |     | 130      | 266  |                     |         | 171       |  |
| 64                     |    | 3   | 110      | 211  | $\theta$            |         | 144       |  |

续表 1.1 续表样例表。

注:数据来源于 Kaggle Heart Attack Analysis & Prediction Data Set。

<span id="page-19-1"></span>如需要注明表格中数据来源,则可使用类似的方式,见表 [1.3](#page-19-2)。

|              | X               | Y     | Z     | N             | M     |
|--------------|-----------------|-------|-------|---------------|-------|
| 默认           | 99.99           | 99.99 | 99.99 | $99.99^{(1)}$ | 99.99 |
| W/0 X        | 99.99           | 99.99 | 99.99 | 99.99         | 99.99 |
| W/OY         | 99.99           | 99.99 | 99.99 | 99.99         | 99.99 |
| W/OZ         | $99.99^{\circ}$ | 99.99 | 99.99 | 99.99         | 99.99 |
| $w/\sigma N$ | 99.99           | 99.99 | 99.99 | 99.99         | 99.99 |
| $W/O$ M      | 99.99           | 99.99 | 99.99 | 99.99         | 99.99 |

表 1.2 表格脚注样例表。表名可通过中括号添加 缩略名。

<span id="page-19-4"></span><span id="page-19-3"></span> $($  $)$  表格中的脚注  $1$ 

2 表格中的脚注 2

表 1.3 表格数据来源注释样例表。

<span id="page-19-2"></span>

| Model                  |            | 数据集 A |       | 数据集 B                                    |       |       |
|------------------------|------------|-------|-------|------------------------------------------|-------|-------|
|                        | 指标 $a(\%)$ |       |       | 指标 $b(\%)$ 指标 c   指标 a $(\%)$ 指标 $b(\%)$ |       | 指标 c  |
| Devlin et al. $^{[3]}$ | 99.99      | 99.99 | 99.99 | 99.99                                    | 99.99 | 99.99 |
| Yang et al. $[4]$      | 99.99      | 99.99 | 99.99 | 99.99                                    | 99.99 | 99.99 |

注:数据来源 XXXXXX。

当表格较大,不能在一页内打印时,可以"续表"的形式另页打印,可使用宏 包longtable实现,如表 [1.1](#page-18-4)。

#### <span id="page-19-0"></span>1.7.2 图片样例

当需要插入多个子图的时候,可以选用宏包subfloat,不推荐使用 subfigure 和 subtable。

<span id="page-20-1"></span>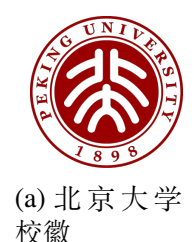

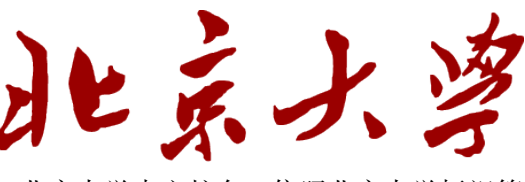

(b) 北京大学中文校名,依照北京大学标识管 理办公室出具的北大标识使用基本规范进行 使用

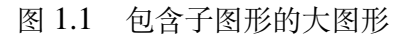

若使用继承于subfigure的宏包,例如subfloat、subfigure等,则可直接使用引 用\ref{sfig:xxxx}引用子图 label, 如图 [1.1\(a\)](#page-20-1)。否则需要引用主图, 再单独标注子图 序号,以便符合学位论文要求。

此外,与表格相反,图序和图名需要位于图片的下方。如果含有子图,每个子图 需要具有相应的子图名。

<span id="page-20-2"></span>如果需要并排使用两个独立的图形,分别编排图序,则可使用minipage,如图 [1.2](#page-20-2)和 图 [1.3](#page-20-2)。

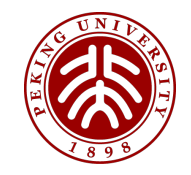

图 1.2 北京大学校徽

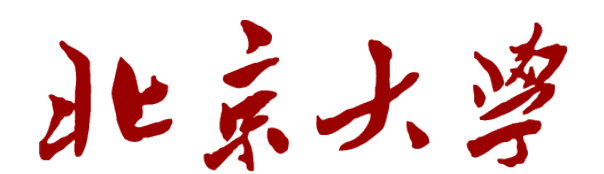

图 1.3 北京大学中文校名,依照北京大学标 识管理办公室出具的北大标识使用基本规范 进行使用

#### <span id="page-20-0"></span>1.8 公式

公式部分考虑到写作指南中无关于公式页的说明,并未做改动,使用通用 LATEX 规 范即可。对于复杂公式需求,可使用amsmath宏包结合 Mathpix <sup>①</sup>等自动化识别工具。

$$
\int_{a}^{b} \left\{ \int_{a}^{b} [f(x)^{2}g(y)^{2} + f(y)^{2}g(x)^{2}] - 2f(x)g(x)f(y)g(y) dx \right\} dy
$$
  
= 
$$
\int_{a}^{b} \left\{ g(y)^{2} \int_{a}^{b} f^{2} + f(y)^{2} \int_{a}^{b} g^{2} - 2f(y)g(y) \int_{a}^{b} f g \right\} dy
$$

上述公式来源于刘宝碇的《不确定规划》刘宝碇[[5](#page-34-5)]。

<span id="page-20-3"></span><sup>1</sup> <https://mathpix.com/>

#### <span id="page-21-0"></span>1.9 参考文献

参考文献根据写作指南使用gb7714-2015bibstyle 进行管理,具体引用命令与日常 使用类似,\cite{},\citet{},\citeauthor{},具体用法见相应文档<sup>②</sup>。

例如\cite{devlin2018bert}= $^{[3]}$  $^{[3]}$  $^{[3]}$ , \citeauthor{gut2013probability}=Gut, ... 相对于的 bib 文件的书写基本上直接用 Google Scholar 拷贝的 BibTex 即可, 部分属性 按提示进行微调。

\usepackage[backend=biber,bibstyle=gb7714-2015,citestyle=gb7714-2015]{biblatex}

#### <span id="page-21-1"></span>1.10 其他

正文不建议使用四级目录\subsubsection{}。

本示例文档参考写作指南,《硕士论文模板 2020》,《清华大学学位论文 LATEX 模板 使用示例文档》和《pkuthss 使用说明》进行书写。遵循 LATEX Project Public License 和 Attribution 4.0 International (CC BY 4.0) 开源协议。

#### <span id="page-21-2"></span>1.11 与 pkuthss v1.9.2 异同

**格式方面:**

- 1. "关键词" + "KEY WORDS" 非粗体
- 2. "题目" key 字号 2 号, value 字号 1 号
- 3. "姓名"key 字号小 3
- 4. 隐藏超链接
- 5. 目录字体、样式 (点线)、间距

6. 调整表格索引、插图索引格式

**功能方面:**

- 1. 增加主要符号对照表
- 2. 脚注从当前页开始标注
- 3. 表格内脚注样式
- 4. 子图引用格式
- 5. 字体模式
- 6. 简化 blind 模式下用户设定
- 7. Windows 下中易宋体的粗体用假粗体替代
- 8. 语言模式

<span id="page-21-3"></span><sup>2</sup> <https://github.com/hushidong/biblatex-gb7714-2015>

#### 第二章 理论基础

<span id="page-22-0"></span>本章对 pkuthss 适配 Overleaf 平台的工作进行阐述和整理,希望对有兴趣了解和有 修改相应需求的同学有所帮助。本人才疏学浅,如有纰漏欢迎交流指正。

#### <span id="page-22-1"></span>2.1 Overleaf 适配存在的问题

Overleaf 是一个开源在线实时协作 LATEX 编辑器, 其<www.overleaf.com>托管版本是 基于 Ubuntu 构建的。Overleaf 适配过程中遇到的问题不是 TFX Live 版本<sup>①</sup>, 也不是 TFX 排班引擎/方式的问题[2](#page-22-5). 主要问题在于如何在 Overleaf 平台设置满足学位论文要求的 字体配置。

#### <span id="page-22-2"></span>2.2 适配细节

pkuthss 适配 Overleaf 问题可追溯到 Casper/pkuthss 的[Issue#28](https://github.com/CasperVector/pkuthss/issues/28)<sup>[3](#page-22-6)</sup>。事实上当时 @lianze 已经给出了正确的解决方案。

#### <span id="page-22-3"></span>2.2.1 CTEX 字库特点

pkuthss 使用 CTFX 宏集进行中文排版, 具体为文档类ctexbook。而默认情况下, CTEX 宏集根据编译方式和操作系统指定相应字库。表 [2.1](#page-23-1)中归纳了默认状态下各个操 作系统和编译方式对应的字库使用策略。

由于本文选用了 XglATgX编译方式进行适配,而原始文档类 pkuthss 使用的是 Windows 下ctex-fontset设定, Overleaf 托管版本基于 Linux 系统, 两者区别在于原始文 档类 pkuthss 使用商用字体库 (例如中易黑体、微软雅黑等), 而 Overleaf 托管版本使用 开源中文字体库 Fandol、思源字体等。

原先 pkuthss 在ctex-fontset-pkuthss.def定义了使用的字体依赖, 具体情况如 下:

- \songti,中易宋体,作为默认中文字体使用,衬线字体,\textrm;
- \heiti,中易黑体,无衬线字体,\bfseries,\textbf和\textsf;
- \fangsong,中易仿宋,等宽字体,\texttt;
- \kaishu,中易楷体,\textit;

<span id="page-22-4"></span> $\overline{10}$  Overleaf 托管版本目前支持 2014-2020 共 8 种 TEX Live 版本。

<span id="page-22-5"></span><sup>2)</sup> Overleaf 托管版本目前支持 LATEX, pdfLATEX, LuaLATEX, XqLATEX四种编译方式。而 pkuthss 是支持 XqLATEX、 LTEX+DVIPDFMx 和 pdfLTEX 三种模式,本文选择 XqLTEX编译方式进行适配。

<span id="page-22-6"></span><sup>3</sup> <https://github.com/CasperVector/pkuthss/issues/28>

• \lishu,\youyuan这两者在 Linux 下不存在,在 windows、founder、macnew 字 库中才存在。原 pkuthss 文档类中仅申明未使用。

<span id="page-23-1"></span>

|                                               | macOS Old $^{(1)}$ | macOS New $^{(2)}$ | Windows <sup><math>(3)</math></sup>            | 其他 $^{(4)}$              |
|-----------------------------------------------|--------------------|--------------------|------------------------------------------------|--------------------------|
| <b>X<sub>T</sub>AT<sub>F</sub>X</b>           | <b>xeCJK</b>       | xeCJK              | xeCJK                                          | xeCJK                    |
|                                               | 华文字库               | 华文字库 + 苹方          | 中易字库 + 微软雅黑                                    | Fandol 字库 <sup>(5)</sup> |
| Lual <sup><math>\text{FfX}^{(6)}</math></sup> | LuaTeX-ja          | LuaTeX-ja          | LuaTeX-ja                                      | LuaTeX-ja                |
|                                               | 华文字库               | 华文字库 + 苹方          | 中易字库 + 微软雅黑                                    | Fandol 字库                |
| pdfIAT <sub>F</sub> X                         | 不可用                | 不可用                | $CJK + zh$ metrics<br>中易字库 + 微软雅黑 <sup>①</sup> | 不可用                      |
| $LAT$ <sub>F</sub> $X +$                      | 不可用                | $CJK + zh$ metrics | $CJK + zh$ metrics                             | $CJK + zh$ metrics       |
| DVIPDFMx                                      |                    | 华文字库 + 苹方          | 中易字库 + 微软雅黑 <sup>①</sup>                       | Fandol 字库                |
| $upIAT$ <sub>F</sub> $X +$                    | 不可用                | zhmetrics-uptex    | zhmetrics-uptex                                | zhmetrics-uptex          |
| DVIPDFMx                                      |                    | 华文字库 + 苹方          | 中易字库 + 微软雅黑                                    | Fandol 字库                |

表 2.1 CTpX 宏集自动配置字体策略

注: 数据来源与 CTEX 宏集手册 v2.5.6。

1 Yosemite (10.10) 及以前的 macOS 系统。

2 El Capitan (10.11) 及以后的 macOS 系统。

3 仅支持 Windows Vista 及以后的 Windows 操作系统。

<sup>4</sup> CTEX 将其他系统统一归为 Linux。

5 由马起园、苏杰、黄晨成等人开发的开源中文字体,参见:<https://www.ctan.org/pkg/fandol>。

<sup>6</sup> LuaLATEX 编译时使用 LuaTeX-ja 宏包。

7 微软雅黑字体并不总是有效,与选项 zhmap 的取值有关。

#### <span id="page-23-0"></span> $2.2.2$  fontset 设定

iofu728/pkuthss 在documentclass中增加 fontset 参数,并预设了 5 种字体模式 (另 外还有 auto,nono 两种自适应模式), 将字体设置能力暴露给用户, 从而解决跨端的字 体适配问题。

查阅写作指南,其中说明中文字体使用宋体、仿宋和黑体,英文字体使用 Times New Roman 和 Arial, 共五种字体, 对楷体、隶书、幼圆等字体并未提及。

由于 Overleaf 托管版本只拥有开源字体版权 $^{(1)}$  $^{(1)}$  $^{(1)}$ , 无商用字体版权 (例如中易字集)。

本文档类申明的5种字体模式fontset对应使用字体情况如表[2.2](#page-24-2)所示。其中,windows和mac模 式为商业字体。默认情况下,不能在 Overleaf 平台上使用。而fandol和ubuntu模式为 开源字体,可在 Overleaf 平台上使用。

<span id="page-23-2"></span><sup>1</sup> 具体清单详见 Overleaf 字体说明文档[https://www.overleaf.com/learn/latex/Questions/Which\\_OTF\\_or\\_TTF\\_fonts\\_](https://www.overleaf.com/learn/latex/Questions/Which_OTF_or_TTF_fonts_are_supported_via_fontspec%3F) [are\\_supported\\_via\\_fontspec%3F](https://www.overleaf.com/learn/latex/Questions/Which_OTF_or_TTF_fonts_are_supported_via_fontspec%3F)

<span id="page-24-2"></span>

|    | windows $^{(1)}$ | mac  | ubuntu    | fandol    |
|----|------------------|------|-----------|-----------|
| 宋体 | 中易宋体             | 华文宋体 | 思源宋体      | Fandol 宋体 |
| 黑体 | 中易黑体             | 华文黑体 | 思源黑体      | Fandol 黑体 |
| 仿宋 | 中易仿宋             | 华文仿宋 | Fandol 仿宋 | Fandol 仿宋 |

表 2.2 iofu728/pkuthss 预设的五种字体模式

<span id="page-24-3"></span>1 与 windows@overleaf 模式相同

而对于中文字体,不同种类的字体实现细节存在细微差异,所对应的字符数也不 同,对于极生僻词开源字体可能会出现显示异常的情况,如E yáo, fandol模式下不可 见。但考虑到版权问题和字体效果,**Overleaf 平台中仍然推荐使用**fandol**模式**。如在 使用中发现较多字符不显示,可考虑使用ubuntu模式,或者自行收集上传simsun.ttf, simhei.ttf,simfang.ttf,simkai.ttf至根目录并使用windows@overleaf模式 (注意 文件名称和版权问题), 亦或者下载至本地 windows 环境使用windows模式。

为支持文档类的fontset设定能力,使用宏包kvsetkeys,kvdefinekeys,kvoptions对 key 的默认值,可选范围进行管理。

#### <span id="page-24-0"></span>2.2.3 编码方式

由于使用 Xgl&TgX编译时,CTgX 宏集强制使用 UTF-8 编码,相对应的包括.def 文 件、所有\*.tex文件均应该使用 UTF-8 编码方式进行编码。

#### <span id="page-24-1"></span>2.2.4 粗体设定

由于Windows 下中易宋体无粗体实现,原文档类pkuthss 对于宋体的粗体\textbf{}使 用中易黑体替代,本文档类 iofu728/pkuthss 则依照 Windows 惯常设定,使用对应字体 的假粗体作为粗体\textbf{}。

## 第三章 Model 1

<span id="page-26-0"></span>第三章部分...

## 第四章 Model 2

<span id="page-28-0"></span>第四章部分...

## 第五章 Model 3

<span id="page-30-0"></span>第五章部分...

## 第六章 总结和展望

<span id="page-32-0"></span>第六章部分...

### 参考文献

- <span id="page-34-1"></span><span id="page-34-0"></span>[1] 邱锡鹏. 神经网络与深度学习[M/OL]. 北京: 机械工业出版社, 2020. [https://nndl.github.io/.](https://nndl.github.io/)
- <span id="page-34-2"></span>[2] VECTOR C T. Pkuthss: LaTeX template for dissertations in Peking University[EB/OL]. 2011 [2011- 06-26]. <https://gitea.com/CasperVector/pkuthss>.
- <span id="page-34-3"></span>[3] DEVLIN J, CHANG M W, LEE K, et al. Bert: Pre-training of deep bidirectional transformers for language understanding[J]. Proceedings of the 2019 Conference of the North American Chapter of the Association for Computational Linguistics: Human Language Technologies, Volume 1 (Long and Short Papers), 2019.
- <span id="page-34-4"></span>[4] YANG Z, DAI Z, YANG Y, et al. XLNet: Generalized Autoregressive Pretraining for Language Understanding[C/OL]//WALLACH H, LAROCHELLE H, BEYGELZIMER A, et al. Advances in Neural Information Processing Systems: vol. 32. [S.l.]: Curran Associates, Inc., 2019. [https://proceedings.ne](https://proceedings.neurips.cc/paper/2019/file/dc6a7e655d7e5840e66733e9ee67cc69-Paper.pdf) [urips.cc/paper/2019/file/dc6a7e655d7e5840e66733e9ee67cc69-Paper.pdf](https://proceedings.neurips.cc/paper/2019/file/dc6a7e655d7e5840e66733e9ee67cc69-Paper.pdf).
- <span id="page-34-5"></span>[5] 刘宝碇. 不确定规划及应用[M]. [出版地不详]: 清华大学出版社有限公司, 2003.
- [6] GUT A. Probability: a graduate course[M]. [S.l.]: Springer Science & Business Media, 2013.

## 攻读硕士期间发表的论文及其他成果

<span id="page-36-0"></span>[1] **扎克·施耐德**, XXX XXX, et al. XXXX Title[C/OL]//III H D, SINGH A. Proceedings of Machine Learning Research: Proceedings of the 37th International Conference on Machine Learning: vol. 119. [S.l.]: PMLR, 2020: XXXX-XXXX. http://proceedings.ml r.press/XXXX.html.(一作, CCF-A)

致谢

致谢

<span id="page-38-0"></span>致谢部分...

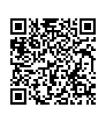

 $/$ 

<span id="page-40-0"></span>因某种特殊原因需要延迟发布学位论文电子版,授权学校□一年/□两年